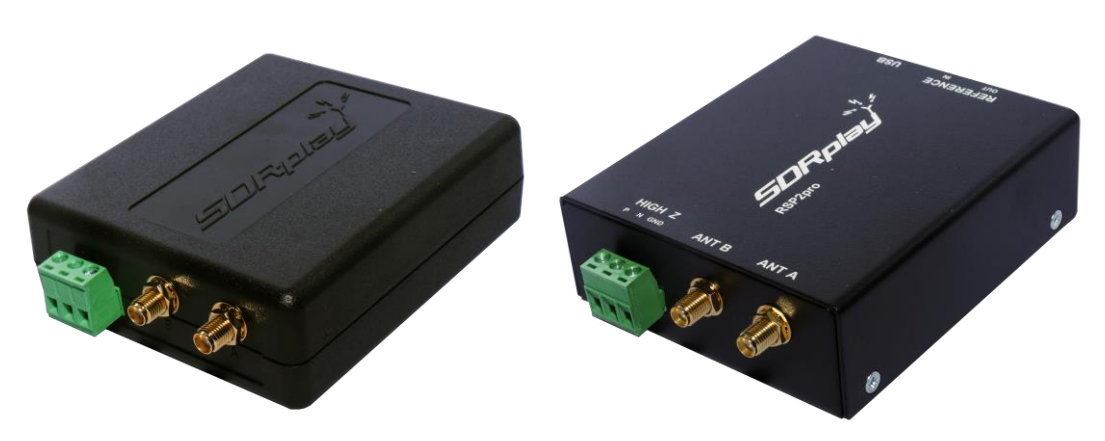

**Getting started with the SDRplay RSP2 and RSP2pro**

Documentation can be found within the 'Downloads' pages on the SDRplay website – go to<http://www.sdrplay.com/downloads/>

As well as the user manual for SDRuno, there are links to additional 3<sup>rd</sup> party guides such as:

Getting started with **SDRuno** – the SDRuno ['Cookbook'](http://www.nn4f.com/SDRuno-cookbook.pdf) by Mike Ladd and Paul Jones

We recommend watching this detailed SDRuno/RSP2 video guide here: [https://youtu.be/92Ijh\\_NAEfc](https://youtu.be/92Ijh_NAEfc) which introduces the SDRuno software

There is a very straightforward "Start Here" interactive installation menu on <http://www.sdrplay.com/start-here/> which helps Windows users get set up with the minimum of fuss. In the unlikely event of problems, the support team will be better able to sort out any problems you may have. As well as the core SDRplay team, the thriving Facebook Group<https://www.facebook.com/groups/sdrplay/> and SDRplay forum on<http://www.sdrplay.com/community/> are ideal for getting help, tips and sharing ideas.

These communities can also give independent advice on the suitability of the RSP2 for your use-case, project or new application.

More Video guides are also available via the SDRplay YouTube channel: <https://www.youtube.com/c/sdrplayrsp>

JH 161215